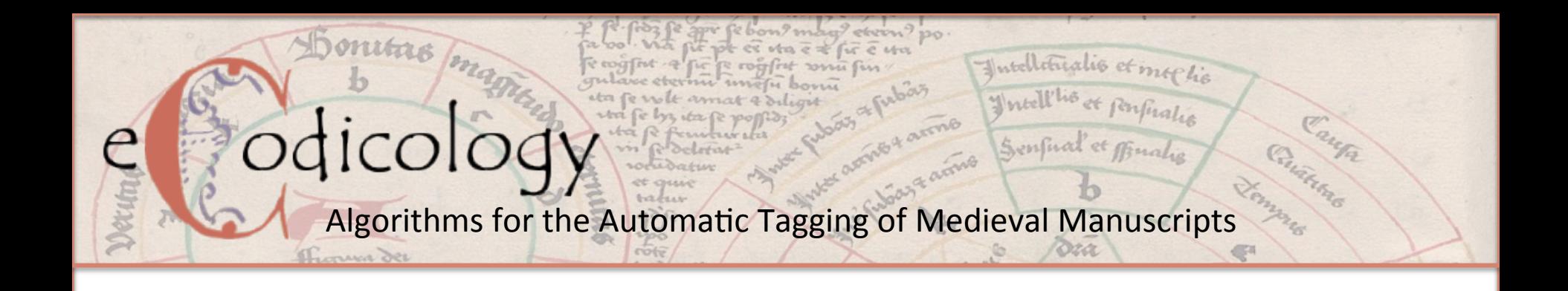

# Development of New Technologies for the Automatic Analysis of Medieval Manuscripts

Hannah Busch, Philipp Vanscheidt (University of Trier) Swati Chandna (Karlsruhe Institute of Technology) Celia Krause (Technical University of Darmstadt)

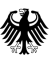

Bundesministerium für Bildung und Forschung

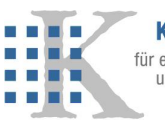

**Kompetenzzentrum** für elektronische Erschließun und Publikationsverfahren in den Geisteswissenschaften

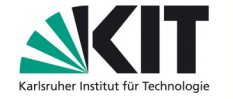

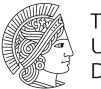

**TECHNISCHE** UNIVERSITÄ<sup>-</sup> DARMSTADT

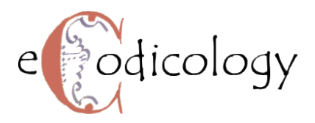

## Project and Motivation

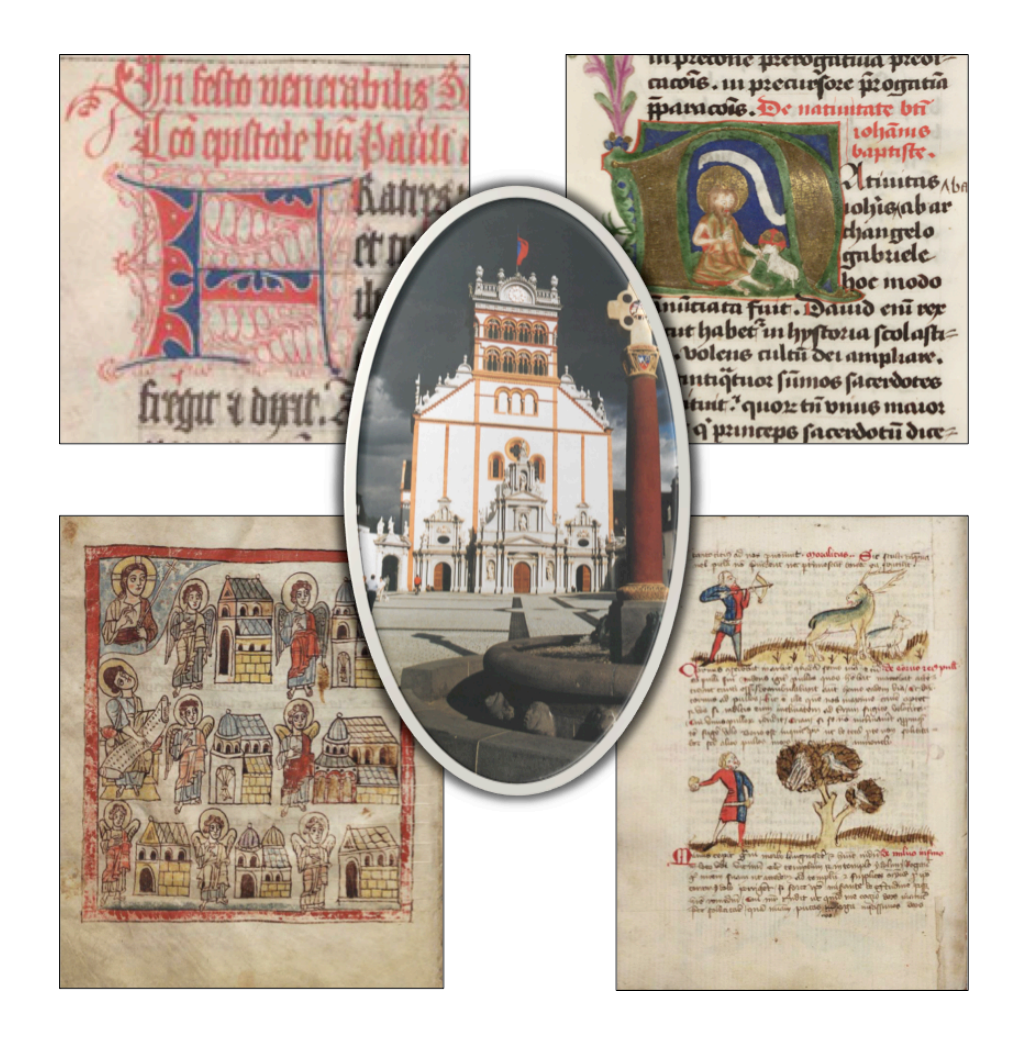

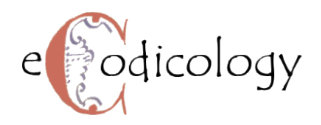

## Project and Motivation

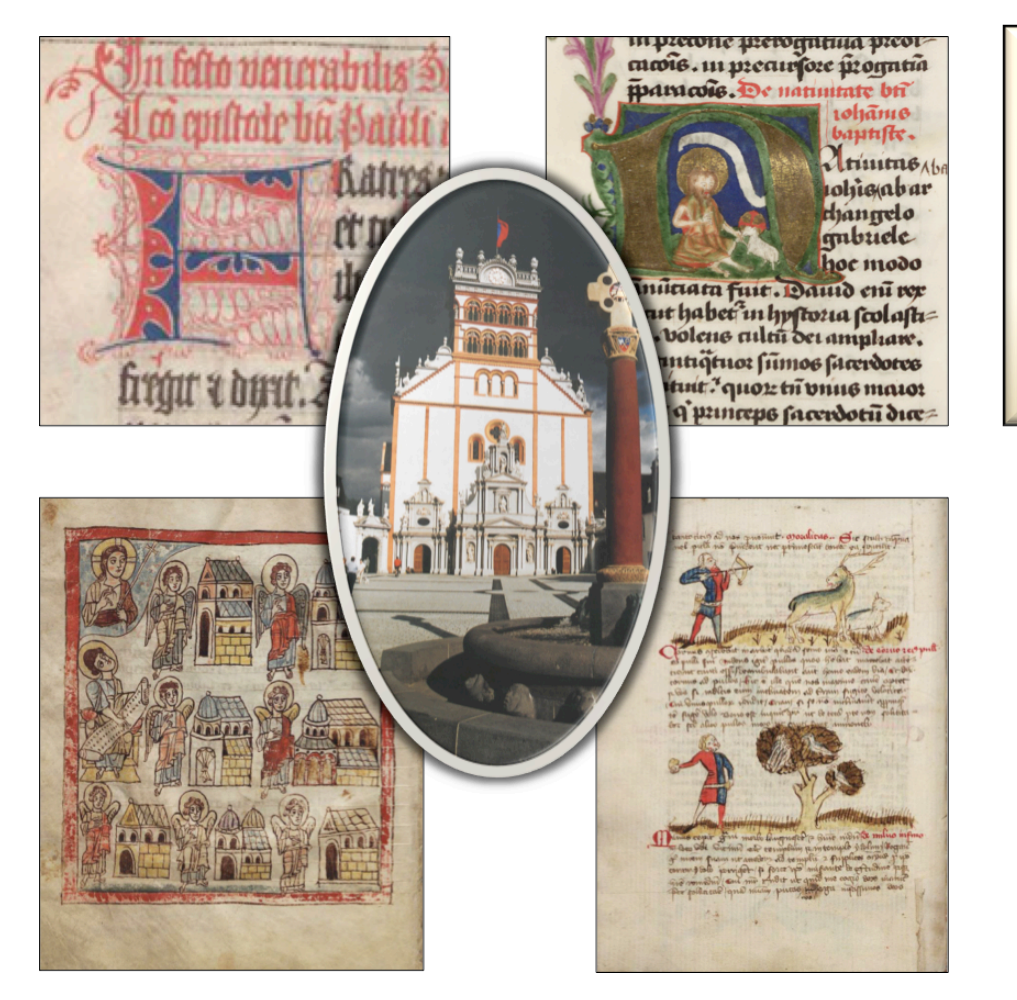

**What is eCodicology?** 

A BMBF funded joint research project of

- **Technical University Darmstadt**
- Trier Center for Digital Humanities
- Karlsruhe Institute for Technology

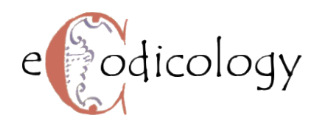

## Project and Motivation

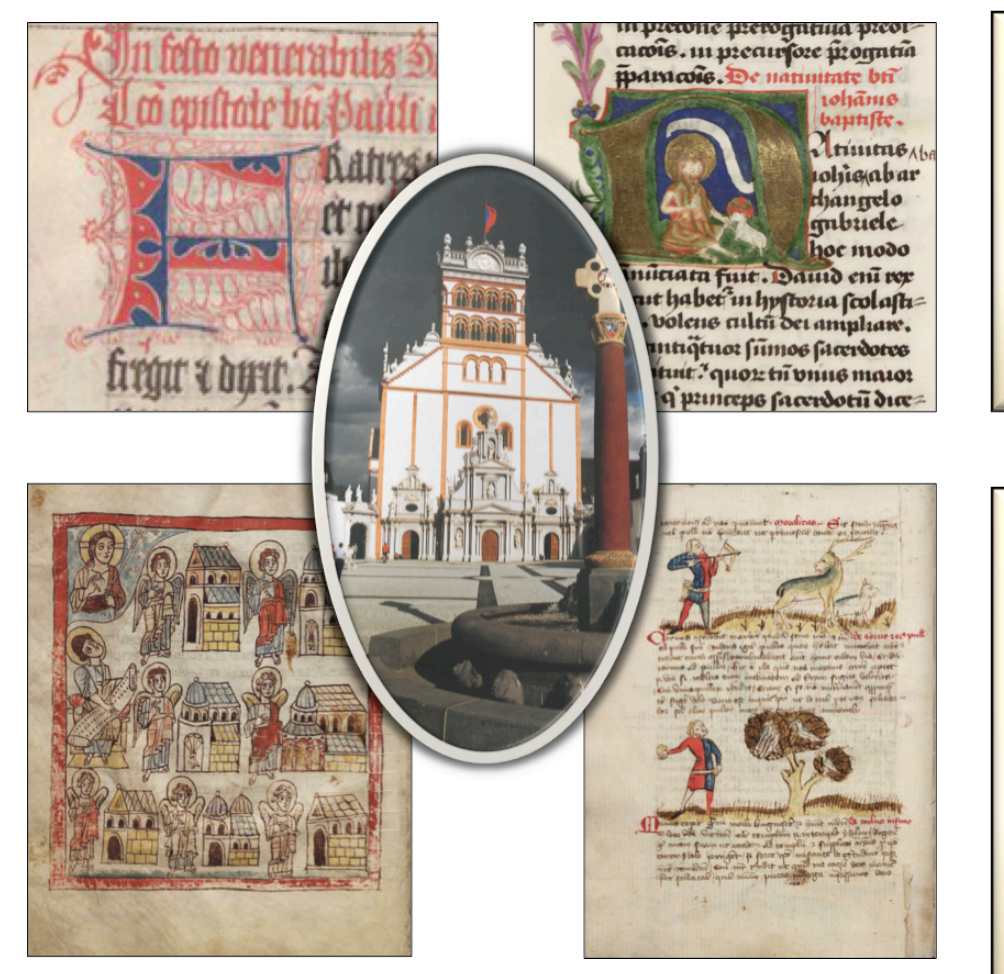

*What is eCodicology?* 

A BMBF funded joint research project of

- **Technical University Darmstadt**
- **Trier Center for Digital Humanities**
- Karlsruhe Institute for Technology

#### *What is eCodicology for?*

- Automatic identification of macro and micro structural layout elements
- **Quantitative Codicology:** Statistical analysis of reproducible features
- To identify hidden relationships

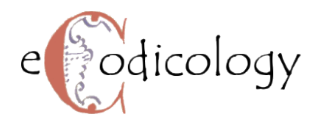

Virtual Scriptorium St. Matthias

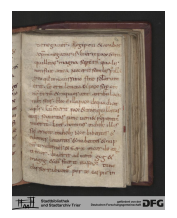

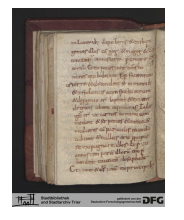

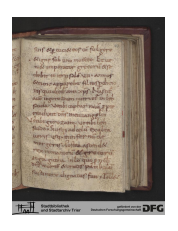

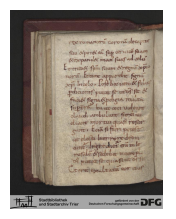

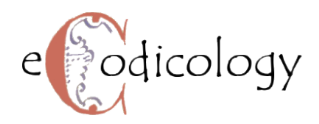

Virtual Scriptorium St. Matthias

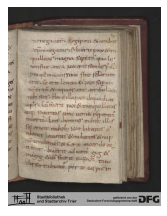

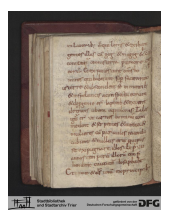

Scope: 440 codices online Period: 8th to 16th century Contents: Liturgica, Bible, patristics, mysticism, philosophy, poetry, law, charters, etc.

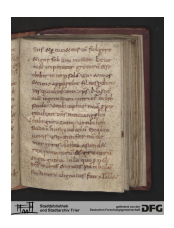

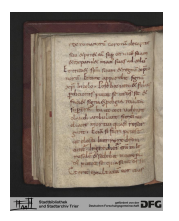

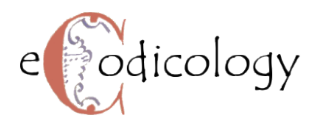

#### Virtual Scriptorium St. Matthias

#### **TextGrid**

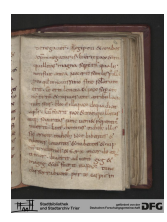

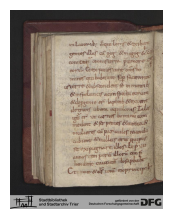

Scope: 440 codices online Period: 8th to 16th century Contents: Liturgica, Bible, patristics, mysticism, philosophy, poetry, law, charters, etc.

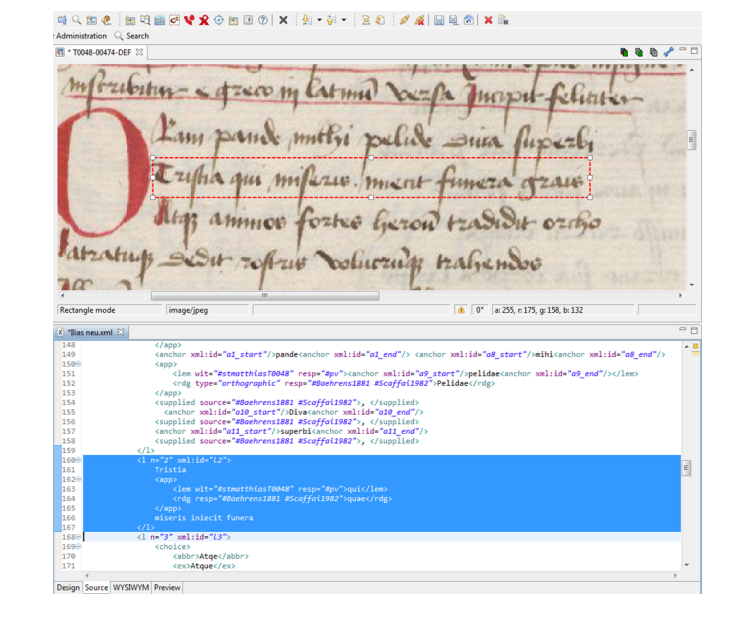

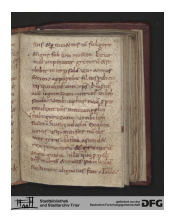

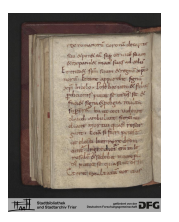

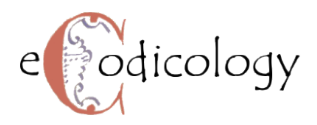

#### Virtual Scriptorium St. Matthias

#### **TextGrid**

**NOENGYAOEDER #1980** 

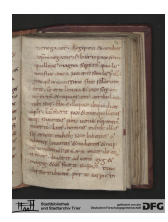

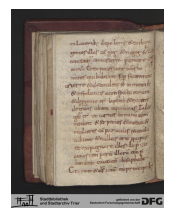

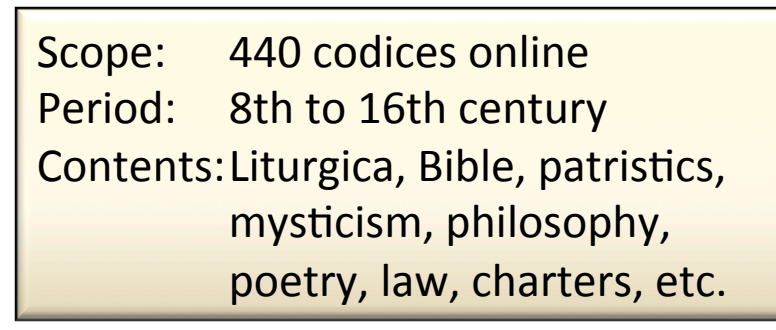

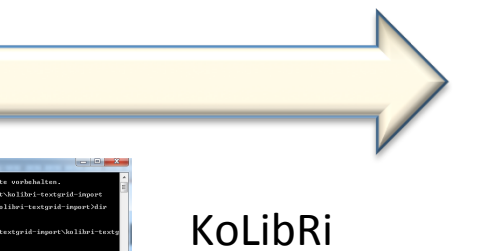

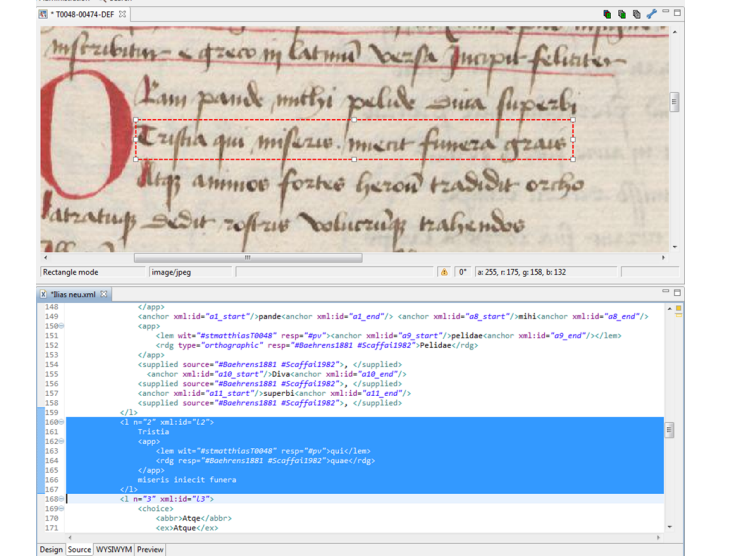

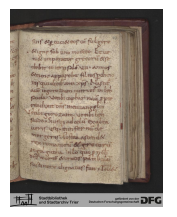

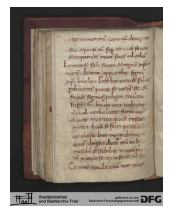

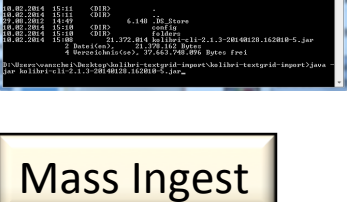

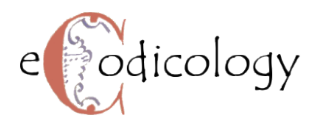

#### Virtual Scriptorium St. Matthias

#### **TextGrid**

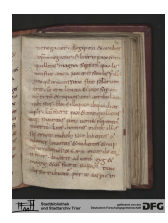

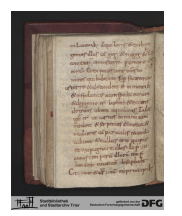

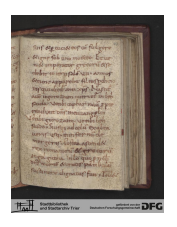

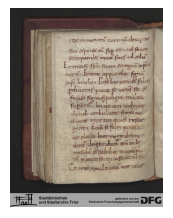

Scope: 440 codices online Period: 8th to 16th century Contents: Liturgica, Bible, patristics, mysticism, philosophy, poetry, law, charters, etc.

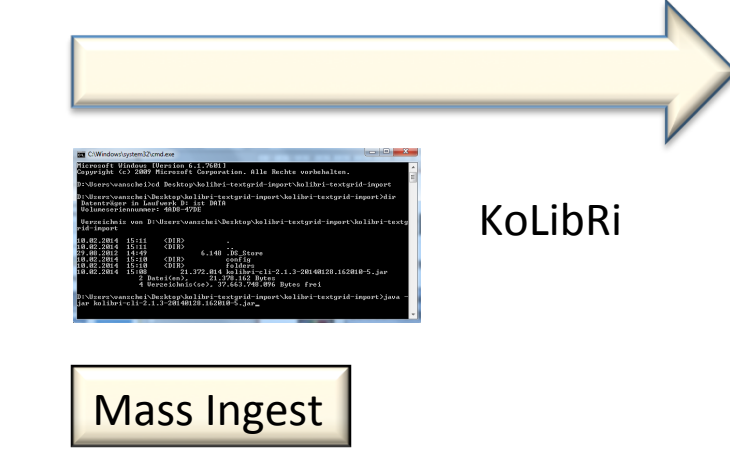

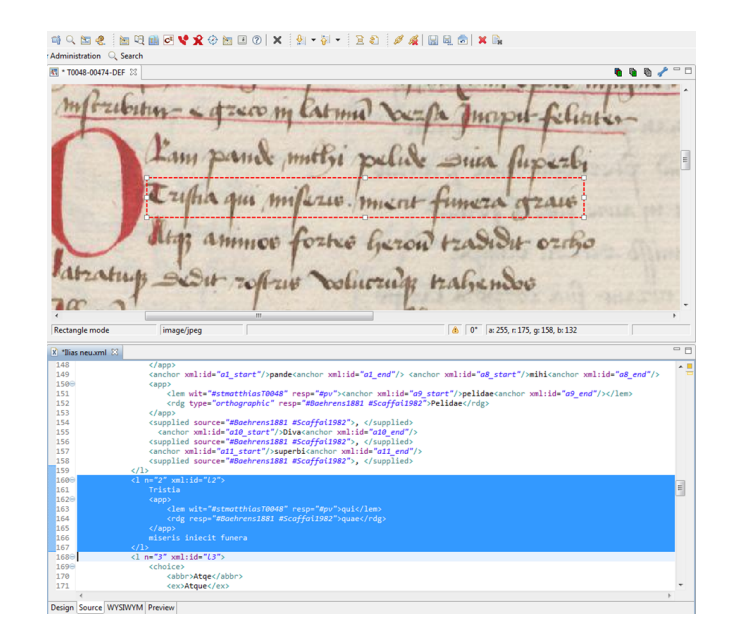

- PID Handling by GWDG
- **Exploration of material by** human researchers, eg. **Critical editions**

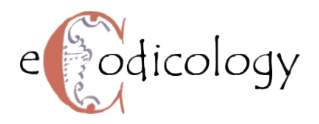

#### **Feature Extraction**

#### ◆ Feature: Individual measurable property of phenomenon observed

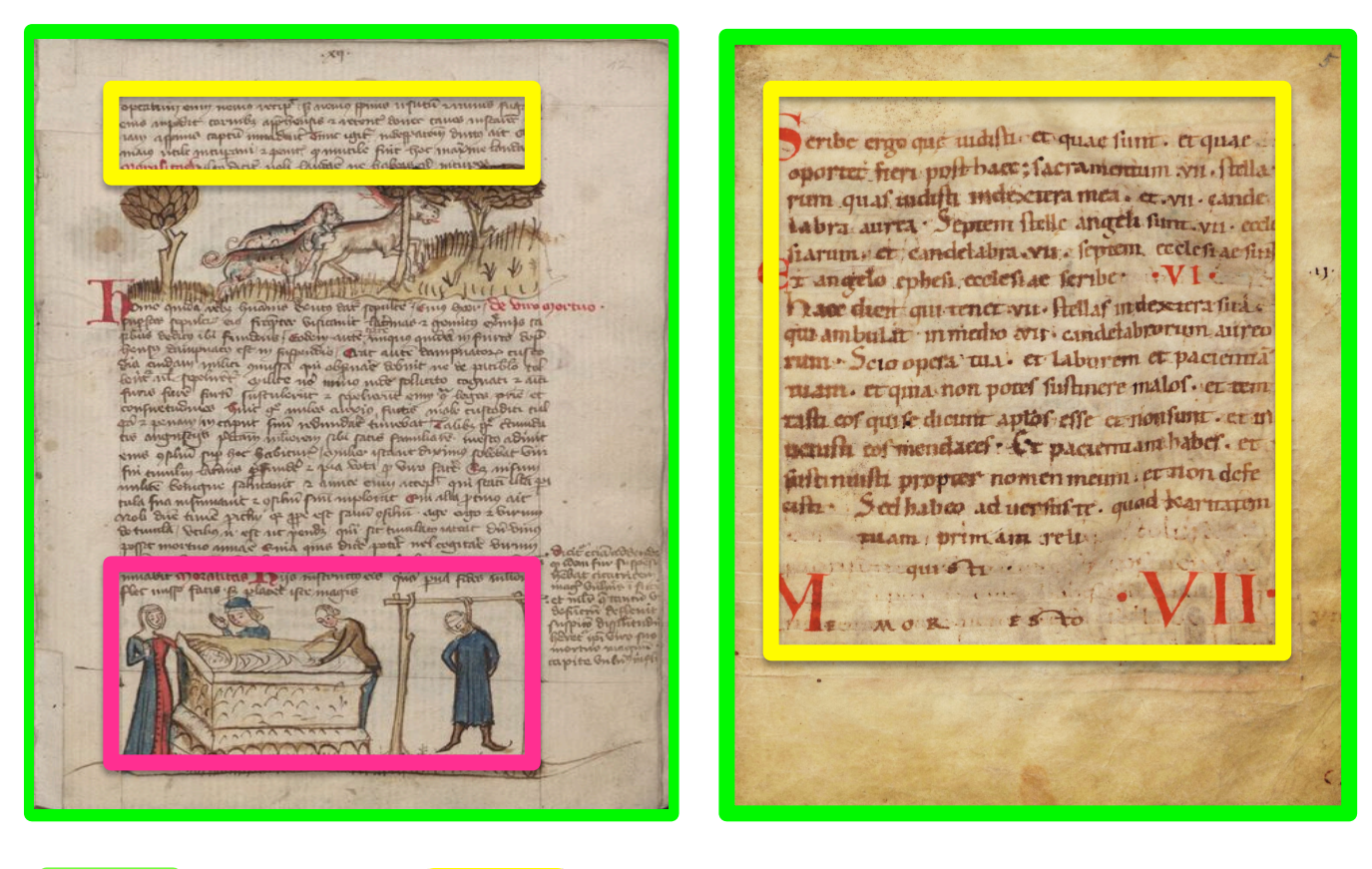

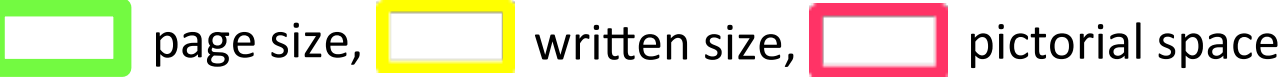

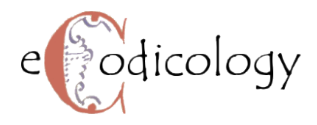

#### **How to Extract Layout Features?**

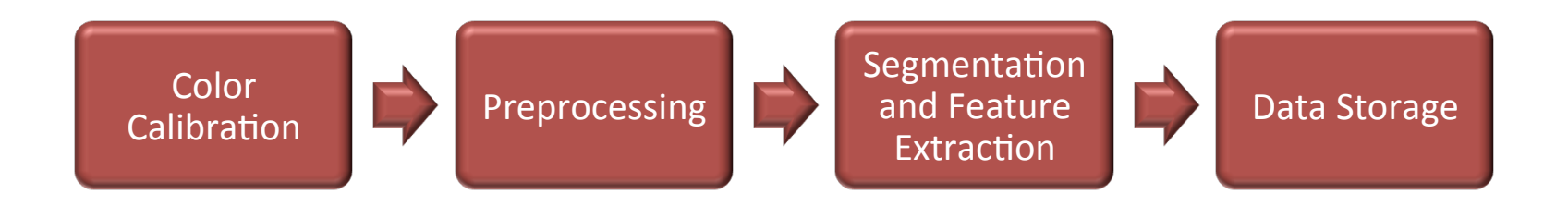

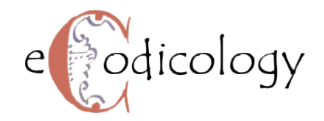

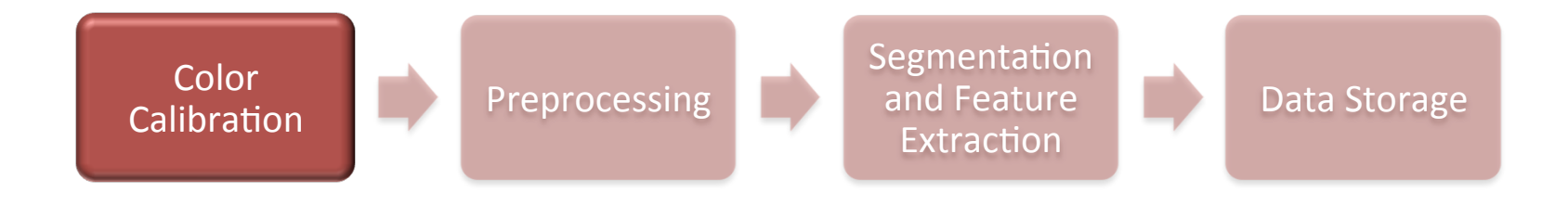

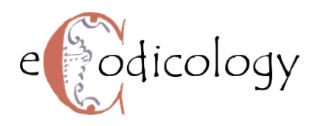

## **Color Calibration**

• Adjusting different color spaces to similar color space according to a standard color chart

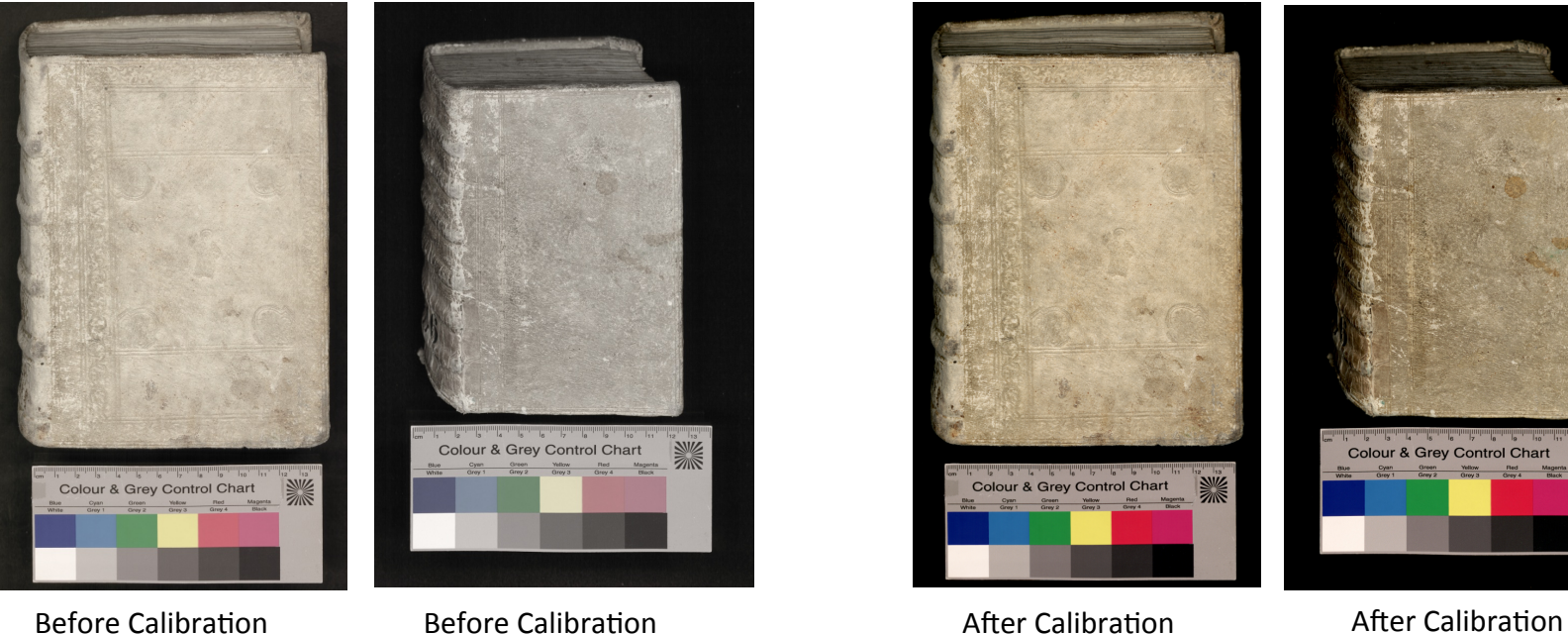

Scanner 1 Scanner 2 Scanner 2 Scanner 2 Scanner 1 Scanner 2 Scanner 2 Scanner 2

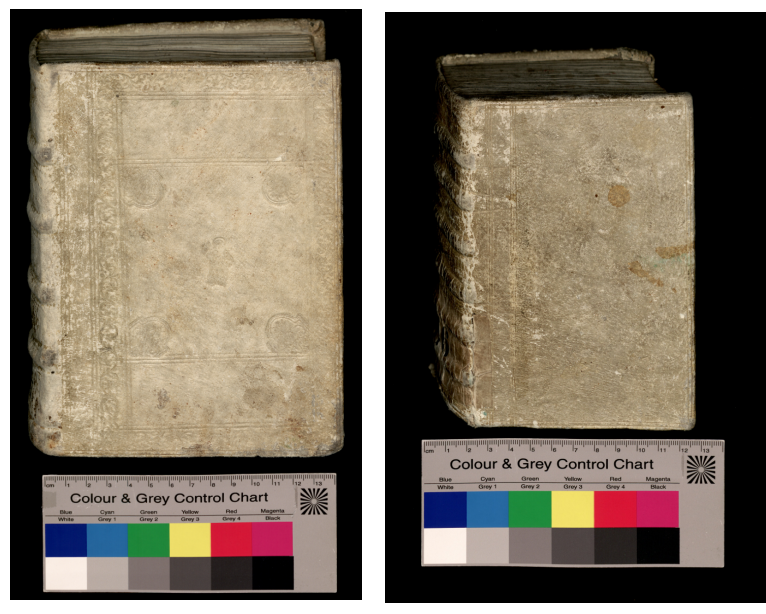

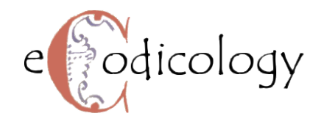

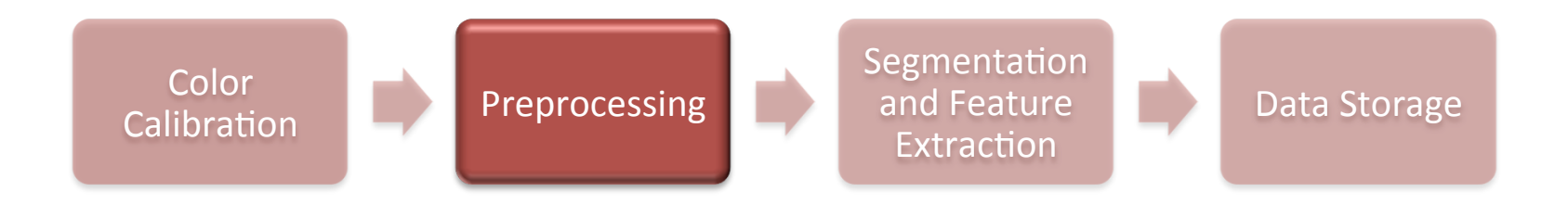

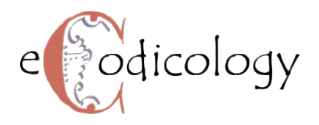

#### **Preprocessing**

To increase accuracy of the digital data for feature extraction

- Spatial Calibration Adjusting different resolutions to same resolution
- Filtering Removing low frequency background noise
- Scaling and Duplication Scaling images to different resolutions

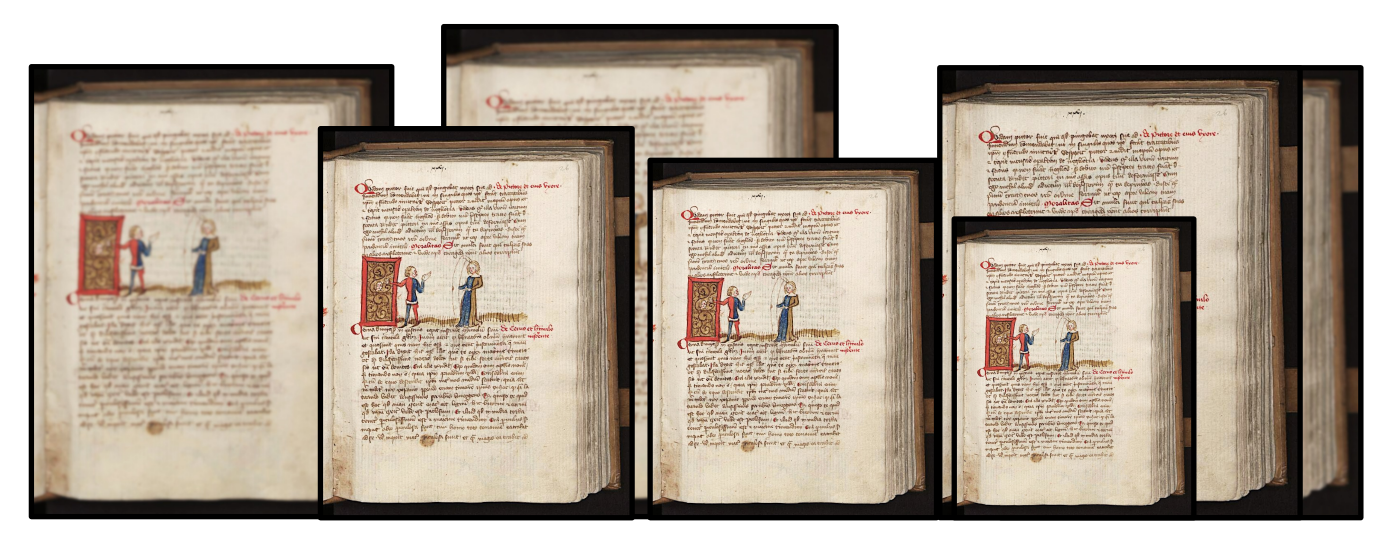

300 dpi **400 dpi** 400 dpi 400 dpi 400 dpi 400 dpi 400 dpi 400 dpi 400 dpi 400 dpi 400 dpi 400 dpi 400 dpi 400 dpi 400 dpi 400 dpi 400 dpi 400 dpi 400 dpi 400 dpi 400 dpi 400 dpi 400 dpi 400 dpi 400 dpi 400 dpi 400 dpi 400

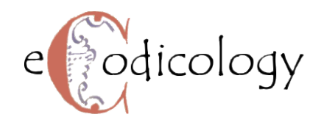

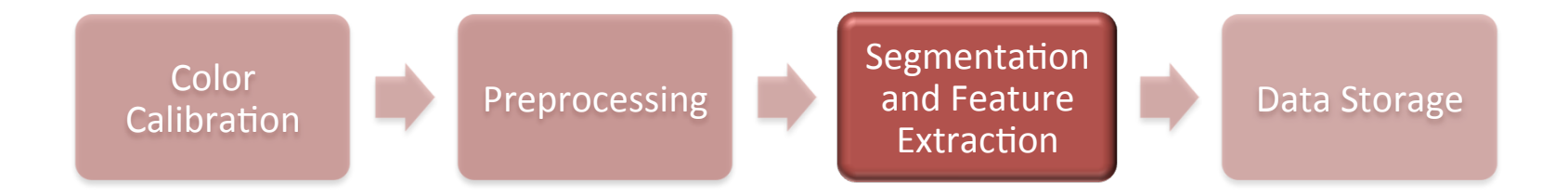

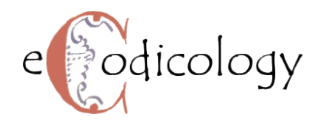

## **Segmentation**

 $\blacklozenge$  Divide image into regions with similar properties

Determine region of interest

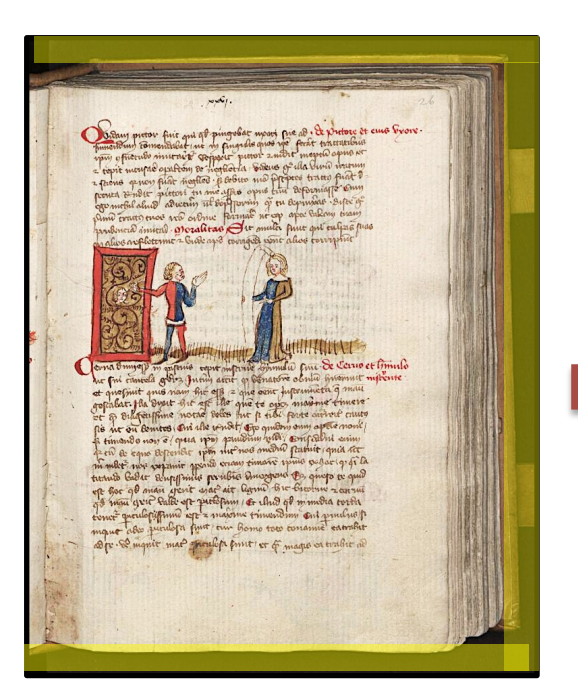

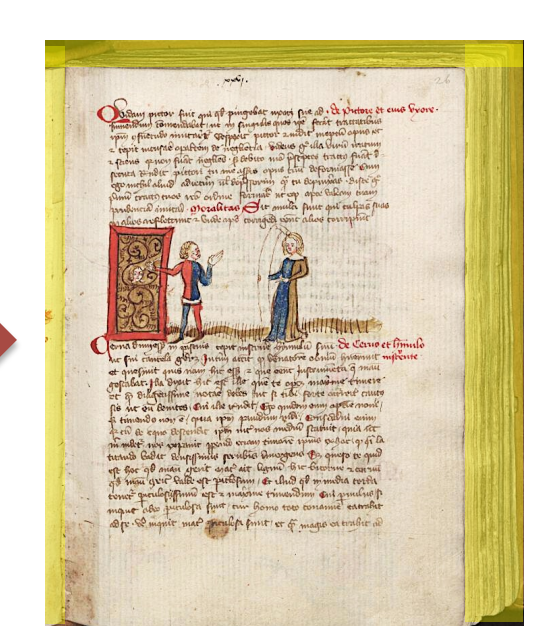

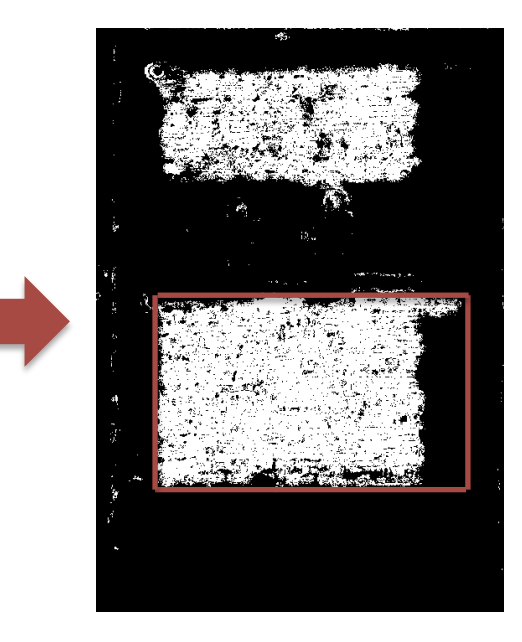

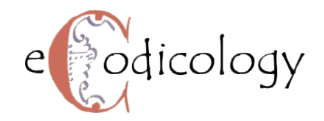

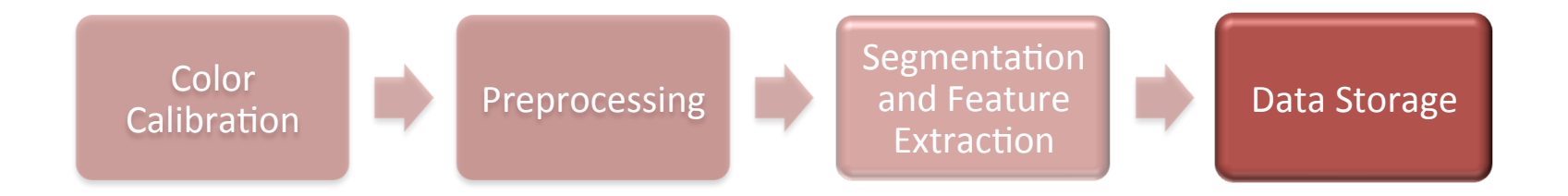

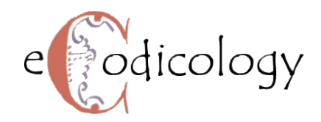

#### **Data Storage**

#### Extracted features are stored in XML file

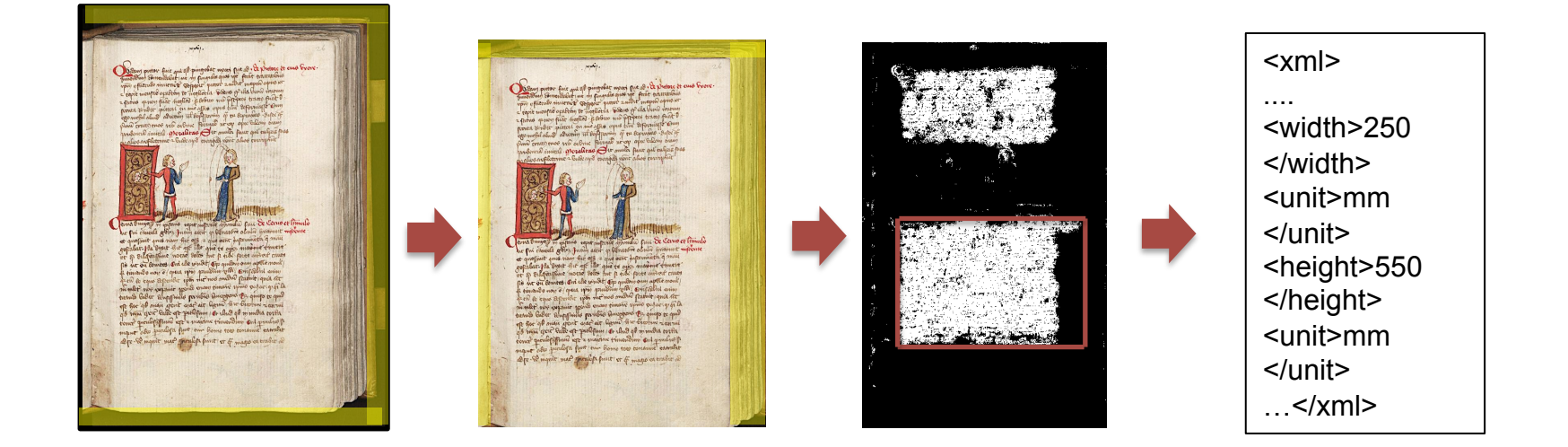

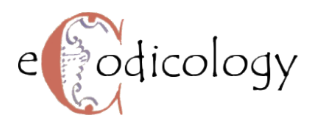

## **Feature Extraction….In a nutshell**

- $\blacktriangleright$  Automatic layout analysis of manuscript images is challenging due to different color spaces, heavy noise etc.
- $\blacklozenge$  Suitable preprocessing and segmentation methodology are very essential steps for feature extraction
- Accuracy and convergence rate of such techniques must be significantly high in order to ensure the success of subsequent steps

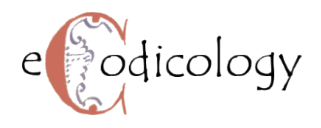

### Metadata Management

- Customization of TEI, using TEI ODD One Document Does It All
- Preferable schema language for output: RelaxNG + Schematron
- Special focus on measurements, written and pictorial spaces, e.g. marginalia, pictorial elements

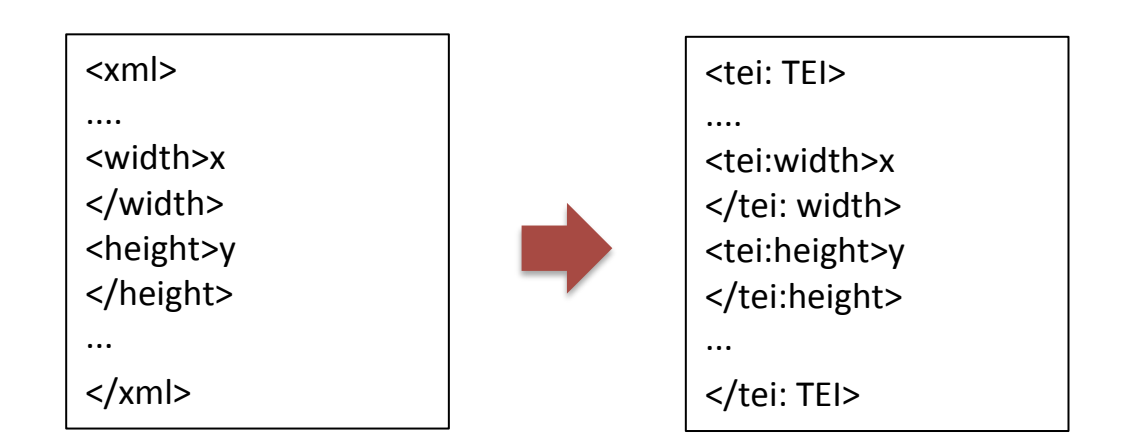

#### Metadata Management

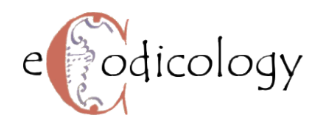

#### TEI XML Example for Manuscript Description:

```
… </tei:supportDesc>
                   <tei:layoutDesc>
                         <tei:layout>
                               \overline{\mathsf{r}} <tei:dimensions type="written" corresp="#written1">
                                     <tei:height quantity="250" unit="mm" min="249" max="251" confidence="0.8">250mm</tei:height>
                                     <tei:width quantity="100" unit="mm" min="98" max="101" confidence="0.77">100mm</tei:width>
                               </tei:dimensions>
                               <tei:dimensionstype="image" facs="#image1"/>
                         </tei:layout>
                         <tei:layout columns="1" writtenLines="26 30"/>
                   </tei:layoutDesc>
                   </tei:objectDesc>
                   <tei:additions>
                         <tei:note type="gloss" place="gutter"/>
                   </tei:additions>
            </tei:msDesc>
      … </tei:teiHeader>
      <tei:facsimile>
            <tei:surface type="leaf" ulx="0" uly="0" lrx="100" lry="250">
                  <tei:graphic url="0099-00005.jpg"/>
                  <tei:zone type="image" ulx="20" uly="20" lrx="70" lry="70" xml:id="image1"/>
                  <tei:zone_type="written" ulx="20" uly="20" lrx="90" lry="90" xml:id="written1"/>
            </tei:surface>
      </tei:facsimile>
      <tei:body>...</tei:body>
</tei:TEI>
<tei:TEI>
      <tei:teiHeader> …
            <tei:msDesc>
            …
                   <tei:supportDesc>
                         <tei:extent>
                               <tei:measure type="leaves">44</tei:measure>
                               <tei:measure type="format">8°</tei:measure>
                         </tei:extent>
```
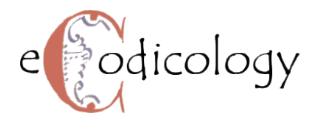

## How to analyze the results?

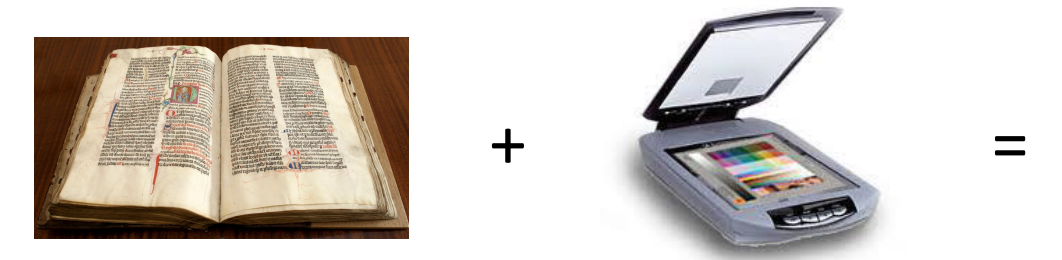

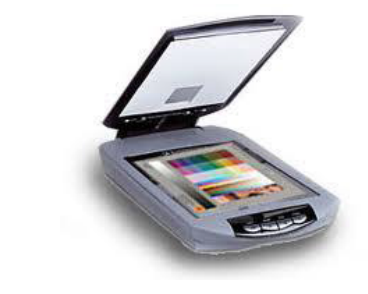

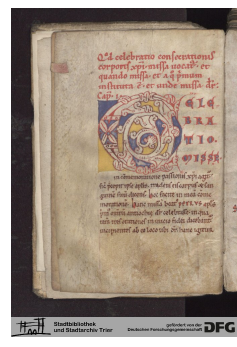

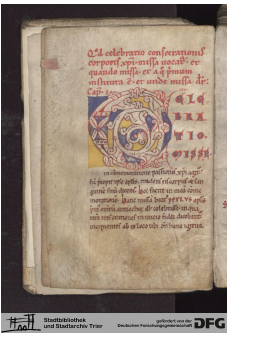

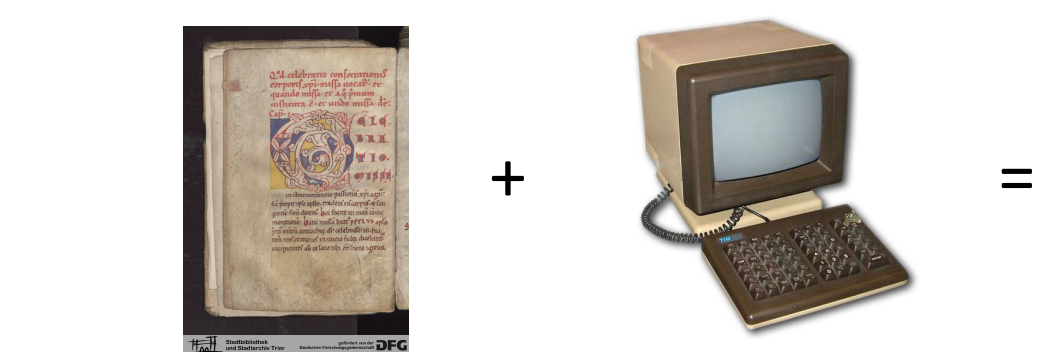

<tei:TEI> <tei:teiHeader> <tei:msDesc> <tei:layoutDesc> <tei:layout><br><tei:dimensions type="written" corresp="#written1"> <tei:dimensions type="wriQen" corresp="#wriQen1"> <tei:height quan0ty="250" unit="mm" min="249" max="251" confidence="0.8">250mm</tei:height><br>
<tei:width quantity="100" unit="mm" min="98" max="101" confidence="0.77">100mm</tei:width> </tei:dimensions> <tei:dimensions type="image" facs="#image1"/> </tei:layout> --<br><tei:layout columns="1" writtenLines="26 30"/> </tei:layoutDesc><br></tei:msDesc> </tei:teiHeader> </tei:TEI>

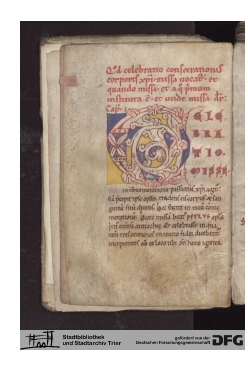

#### <tei:TEI>

<tei:teiHeader> <tei:msDesc> <tei:layoutDesc> <tei:layout> <tei:dimensions type="written" corresp="#written1"><br><tei:height quantity="250" unit="mm" min="249" max="251" confidence="0.8">250mm</tei:height><br>
<tei:width quantity="100" unit="mm" min="98" max="101" confidence="0.77">100mm</tei:width> </tei:dimensions> <tei:dimensions type="image" facs="#image1"/> </tei:layout> <tei:layout columns="1" writtenLines="26 30"/> </tei:layoutDesc> </tei:msDesc> </tei:teiHeader> </tei:TEI>

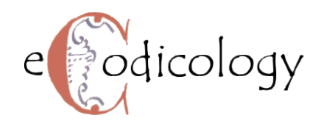

## Quantitative Codicology

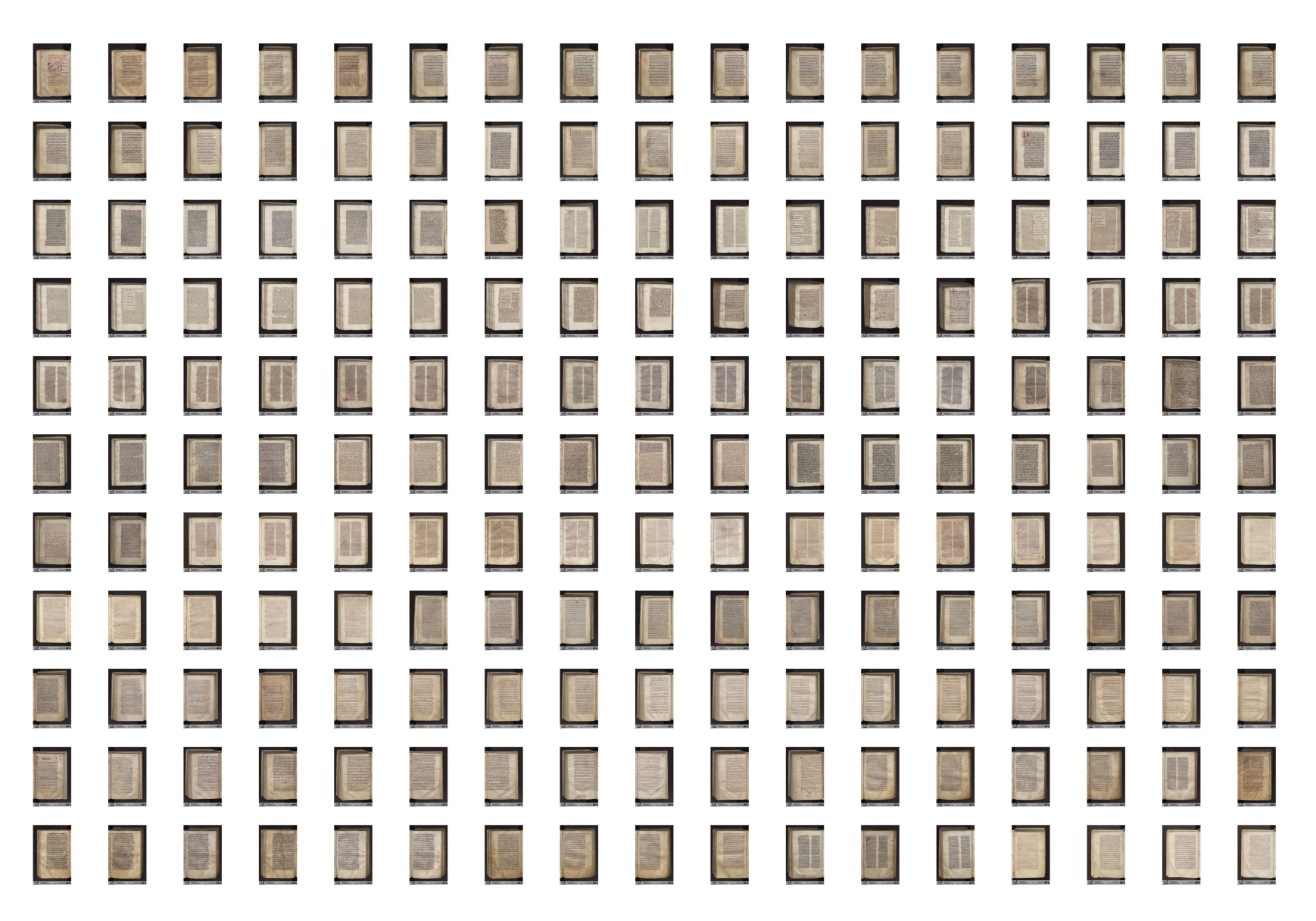

#### e podicology Current Case Study (100 codices)

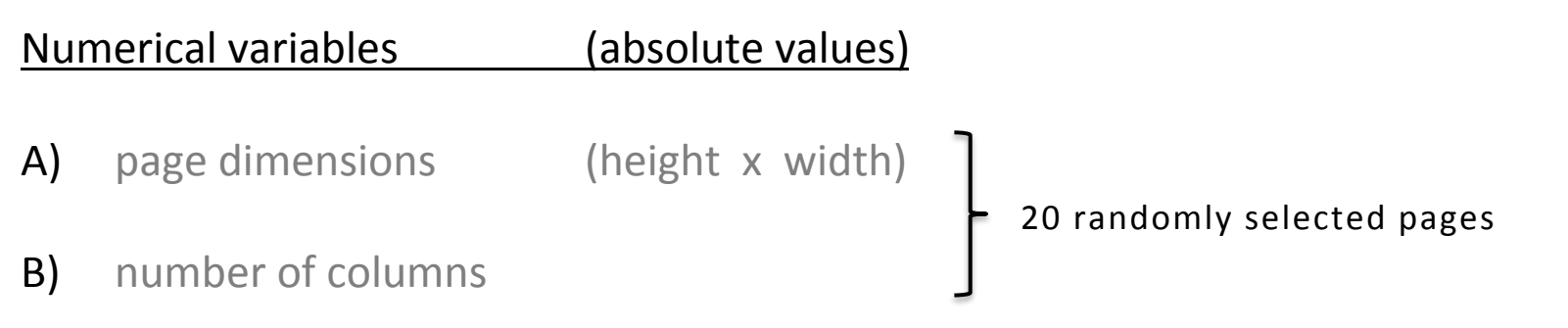

- C) number of folios
- D) number of blank pages within a codex

#### Categorial variables

- E) codex format  $(2^{\circ}; 4^{\circ}; 8^{\circ})$
- $F$ ) dating
- G) text genre
- H) writing material (parchment; paper; both)

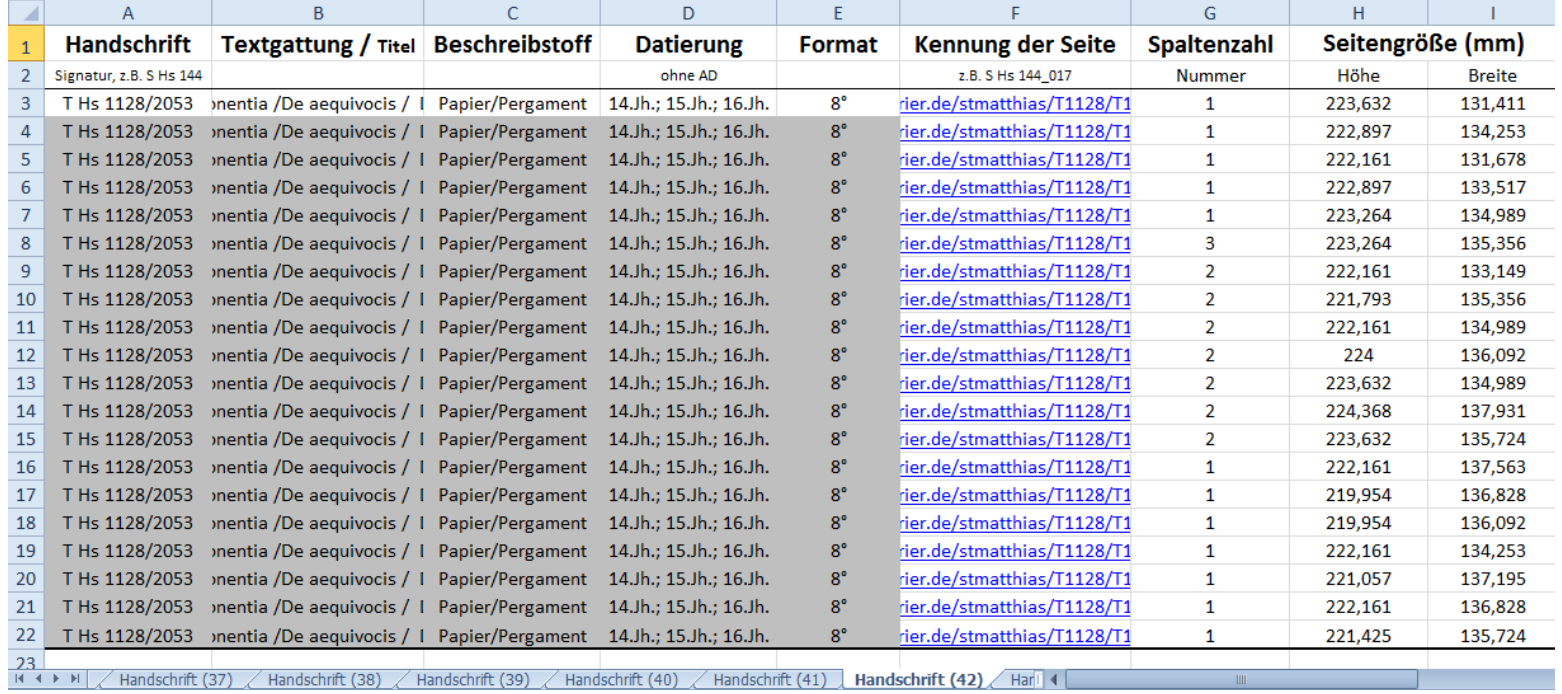

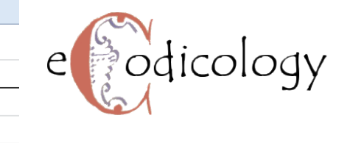

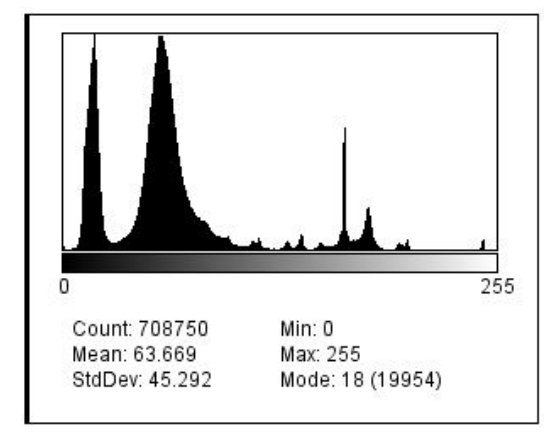

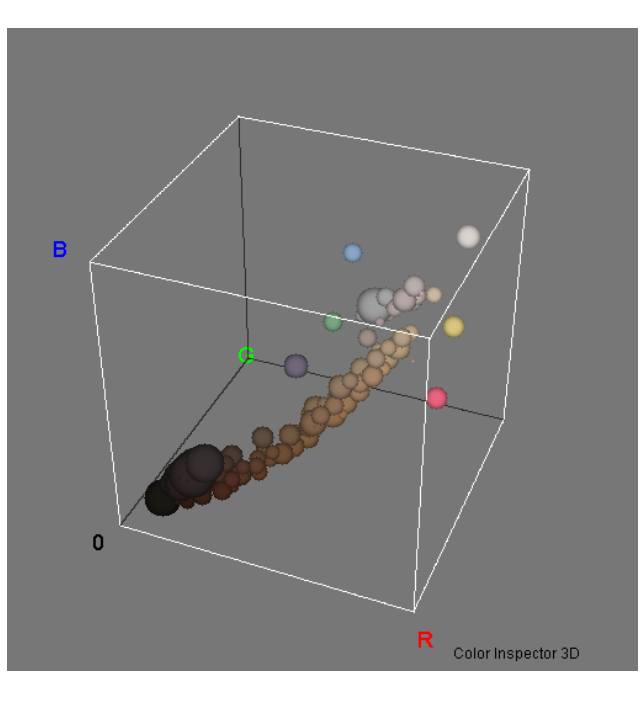

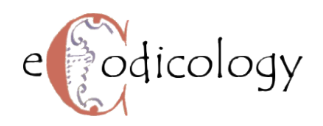

## Conclusion

Our goals are ...

to build correlations between different parameters within groups of **codices with common features** (for ex. dating / text genre / writing material)

to make comparisons between groups of **codices with** different similarities (for ex. codices made of parchment vs. codices made of paper or handwritten codices vs. incunables)

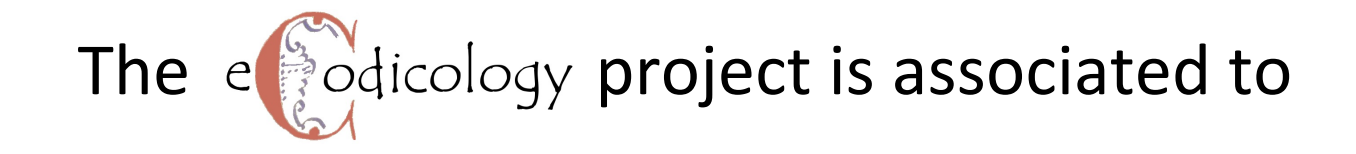

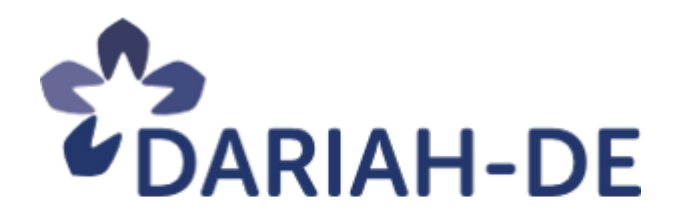